## <span id="page-0-0"></span>Variational auto-encoders

Felix Cheysson<sup>1</sup> Tristan Mary-Huard<sup>2</sup>

 $1$  Université Gustave Eiffel, CNRS, UMR 8050, LAMA. <sup>2</sup> Université Paris-Saclay, AgroParisTech, INRAE, UMR 518, MIA-Paris-Saclay.

> **StateoftheR** March  $10^{th}$  2023

## <span id="page-1-0"></span>Outline

#### [Some background](#page-1-0)

- **[Autoencoders](#page-2-0)**
- [The latent variable model and its variational formulation](#page-5-0)
- [The Evidence \(Variational\) Lower Bound](#page-7-0)

#### 2 [Variational Auto-Encoders \(VAE\)](#page-8-0)

- **•** [The reparameterisation trick](#page-10-0)
- [Assumptions in our Variational Auto-Encoder](#page-14-0)

#### [Coding time!](#page-16-0)

- [Setting up the decoder](#page-17-0)
- **•** [Setting up the encoder](#page-19-0)
- [Completing the VAE](#page-23-0)
- **•** [Building the loss function](#page-26-0)

#### <span id="page-2-0"></span>Dimensionality reduction via autoencoders

An autoencoder, encoder-decoder pair  $(e, d)$ , aims to minimise the reconstruction error measure between an input data  $x \in \mathcal{X}$  and the encoded-decoded data  $d(e(x)) \in \mathcal{X}$ :

$$
(e^*, d^*) = \underset{(e,d) \in E \times D}{\arg \min} L(x, d(e(x))).
$$

Example: in PCA,  $e = P' \in \mathcal{O}_{m \times n}$  and  $d = P$ .

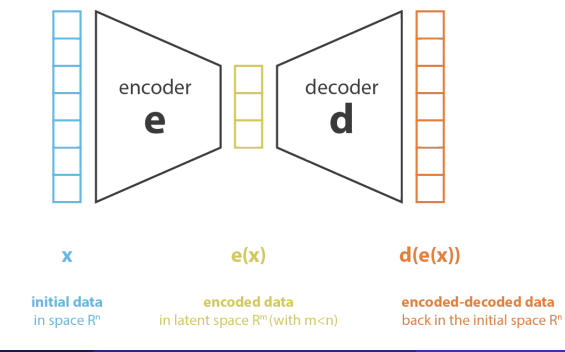

F. Cheysson & T. Mary-Huard [Variational auto-encoders](#page-0-0) AgroParisTech, 10-03-2023 3 / 31

#### Shortcomings of autoencoders

- Denote  $z = e(x) \in \mathcal{Z}$  the encoded data, call it a latent variable.
- Problem: without any constraint on the encoder-decoder pair  $(e, d)$ (e.g. neural networks), the autoencoder may lead to gross overfitting.
	- Example: mapping  $(x_1, \ldots, x_n)$  to integers  $(1, \ldots, n)$  and back.
- This leads to a lack of interpretable and exploitable structure in the latent space  $\mathcal Z$ , without generative purpose.

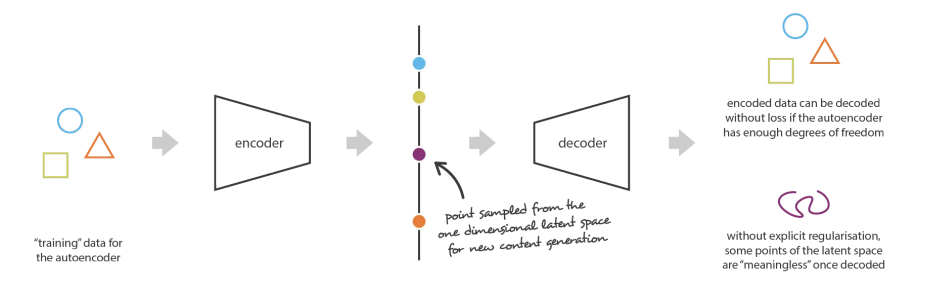

#### Goal of variational autoencoders

- Idea: Introduce probabilistic model on  $(x, z)$  such that the latent space  $Z$  becomes structured.
- Akin to a regularisation during the training process, of the form

$$
(e^*, d^*) = \underset{(e,d)\in E\times D}{\arg\min} L(x, d(e(x))) + D_{\mathsf{KL}}(p(z) \| \mathcal{N}(0,1)).
$$

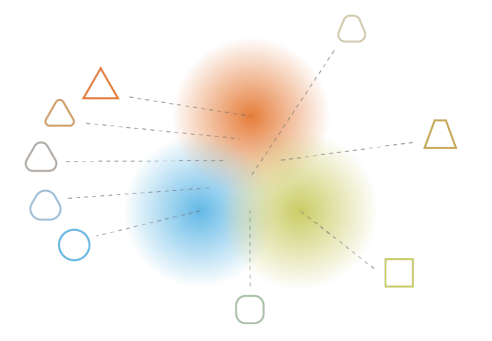

## <span id="page-5-0"></span>Context: latent variable model

**Objective:** We are interested in the joint distribution of a couple  $(X, Z)$ .

- $X \in \mathbb{R}^n$  is the i<mark>nput data</mark>,  $Z \in \mathbb{R}^m$  are latent variables.
- $\bullet$   $Z$  usually represents some unobservable (or unobserved) information about  $X$  (e.g. in image recognition,  $X$  would be the image,  $Z$  the correct label).
- Example: the Gaussian mixture model,

$$
p(x \mid z) = \mathcal{N}(\mu(z), \sigma^2(z))
$$
  
 
$$
p(z) = \text{Categorical}(\pi_1, \dots, \pi_k).
$$

Estimation usually follows from Expectation-Maximisation (EM) algorithms.

$$
\log p_{\theta}(x) = \mathbb{E}_{p_{\theta}(z|x)}[\log p_{\theta}(x,z)].
$$

- Given  $\theta_n$  obtained at  $n^{\text{th}}$  iteration:
- *E-step*: Compute  $\mathbb{E}_{p_{\theta_n}(z|x)}[\log p_{\theta}(x,z)]$ .
- *M-step*: Find  $\theta_{n+1} = \arg \max_{\theta} \mathbb{E}_{p_{\theta_n}(z|x)} [\log p_{\theta}(x,z)]$ . θ

#### Variational formulation

• Problem:  $p(z | x)$  may be intractable.

• Idea: approximate  $p(z | x)$  by  $q_{\phi}(z | x)$  (variational distribution).

$$
\log p_{\theta}(x) = \mathbb{E}_{q_{\phi}(z|x)}[\log p_{\theta}(x)]
$$
  
\n
$$
= \mathbb{E}_{q_{\phi}(z|x)}\left[\log \left(\frac{p_{\theta}(x,z)}{p_{\theta}(z|x)}\right)\right]
$$
  
\n
$$
= \mathbb{E}_{q_{\phi}(z|x)}\left[\log \left(\frac{p_{\theta}(x,z)}{q_{\phi}(z|x)}\frac{q_{\phi}(z|x)}{p_{\theta}(z|x)}\right)\right]
$$
  
\n
$$
= \underbrace{\mathbb{E}_{q_{\phi}(z|x)}}\left[\log \left(\frac{p_{\theta}(x,z)}{q_{\phi}(z|x)}\right)\right] + \underbrace{\mathbb{E}_{q_{\phi}(z|x)}}\left[\log \left(\frac{q_{\phi}(z|x)}{p_{\theta}(z|x)}\right)\right]
$$
  
\n
$$
= L_{\theta,\phi}(x)
$$
  
\n
$$
= D_{\text{KL}}(q_{\phi}(z|x)||p_{\theta}(z|x))
$$

<span id="page-7-0"></span>The variational formulation of the latent variable model consists in maximising the ELBO as a lower bound on  $\log p_{\theta}(x)$ ,

$$
\mathcal{L}_{\theta,\phi}(x) = \log p_{\theta}(x) - D_{\mathrm{KL}}(q_{\phi}(z \mid x) \| p_{\theta}(z \mid x)).
$$

- Optimisation over  $\phi$  will keep ELBO tight around  $\log p_{\theta}(x)$ .
- Optimisation over  $\theta$  will keep pushing the lower bound (and hence  $\bullet$  $\log p_{\theta}(x)$ ) up.

$$
\mathcal{L}_{\theta,\phi}(x) = \mathbb{E}_{q_{\phi}(z|x)} \left[ \log \left( \frac{p_{\theta}(x,z)}{q_{\phi}(z \mid x)} \right) \right]
$$
  
= 
$$
\underbrace{\mathbb{E}_{q_{\phi}(z|x)} [\log p_{\theta}(x \mid z)]}_{\text{Reconstruction loss}} - \underbrace{D_{\text{KL}}(q_{\phi}(z \mid x) \parallel p(z))}_{\text{Regulation term}}
$$

## <span id="page-8-0"></span>Outline

#### [Some background](#page-1-0)

- [Autoencoders](#page-2-0)
- [The latent variable model and its variational formulation](#page-5-0)
- [The Evidence \(Variational\) Lower Bound](#page-7-0)

#### 2 [Variational Auto-Encoders \(VAE\)](#page-8-0)

- **•** [The reparameterisation trick](#page-10-0)
- [Assumptions in our Variational Auto-Encoder](#page-14-0)

#### [Coding time!](#page-16-0)

- [Setting up the decoder](#page-17-0)
- **•** [Setting up the encoder](#page-19-0)
- [Completing the VAE](#page-23-0)
- $\bullet$ [Building the loss function](#page-26-0)

## The Variational Auto-Encoder (VAE)

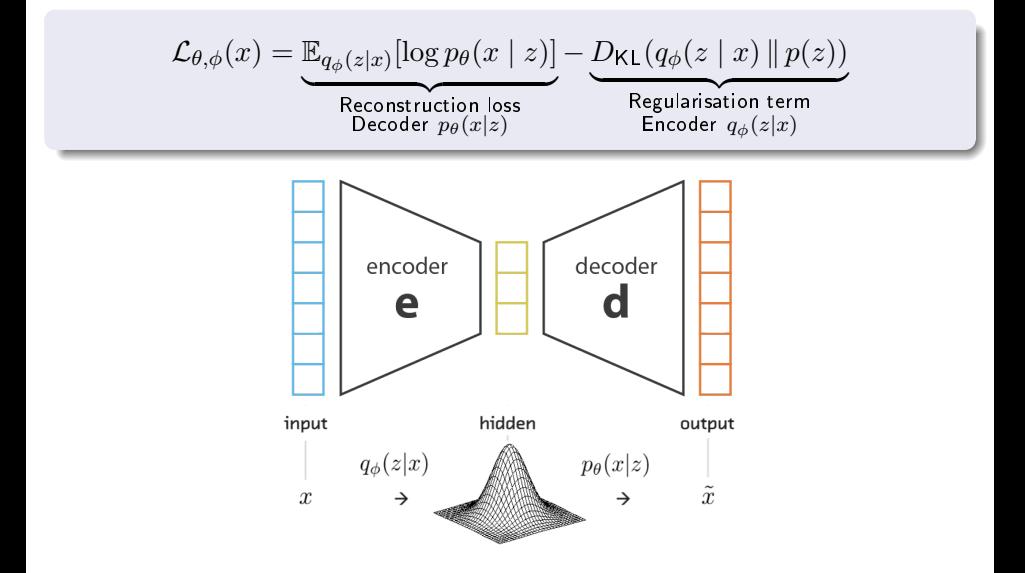

## <span id="page-10-0"></span>Stochastic gradient-based optimisation of the ELBO

$$
\mathcal{L}_{\theta,\phi}(x) = \mathbb{E}_{q_{\phi}(z|x)}[\log p_{\theta}(x \mid z)] - D_{\mathsf{KL}}(q_{\phi}(z \mid x) \mid p(z))
$$
  
= 
$$
\mathbb{E}_{q_{\phi}(z|x)}[f_{\theta,\phi}(x,z)]
$$

Gradient-based optimisation of the ELBO requires partial derivatives with respect to  $\theta$  and  $\phi$ , given by

$$
\nabla_{\theta} \mathcal{L}_{\theta, \phi}(x) = \nabla_{\theta} \mathbb{E}_{q_{\phi}(z|x)}[f_{\theta, \phi}(x, z)]
$$
  
= 
$$
\mathbb{E}_{q_{\phi}(z|x)}[\nabla_{\theta} f_{\theta, \phi}(x, z)]
$$

but

$$
\begin{aligned} \nabla_{\phi} \mathcal{L}_{\theta, \phi}(x) &= \nabla_{\phi} \mathbb{E}_{q_{\phi}(z|x)}[f_{\theta, \phi}(x, z)] \\ \n&\neq \mathbb{E}_{q_{\phi}(z|x)}[\nabla_{\phi} f_{\theta, \phi}(x, z)]. \end{aligned}
$$

Instead of  $z \sim q_\phi(z \mid x)$ , define

 $z = q(\epsilon, \phi, x),$ 

with  $\epsilon \sim p(\epsilon)$  independent of x, for example:

if  $q_{\phi}(z \mid x)$  one-dimensional,  $\epsilon \sim \mathcal{U}(0,1)$  with  $g(\epsilon, \phi, x) = F_{q_{\phi}(z \mid x)}(\epsilon)$ . if  $q_{\phi}(z \mid x) = \mathcal{N}(\mu, \text{diag}(\sigma^2))$ ,  $\epsilon \sim \mathcal{N}(0, 1)$  with  $g(\epsilon, \phi, x) = \mu + \sigma \odot \epsilon$ .

Then,

$$
\nabla_{\phi} \mathcal{L}_{\theta,\phi}(x) = \nabla_{\phi} \mathbb{E}_{q_{\phi}(z|x)}[f_{\theta,\phi}(x,z)]
$$
  
=  $\nabla_{\phi} \mathbb{E}_{p(\epsilon)}[f_{\theta,\phi}(x,z)]$   
=  $\mathbb{E}_{p(\epsilon)}[\nabla_{\phi} f_{\theta,\phi}(x,z)]$ 

# The trick allows us to "backpropagate through  $z$ "

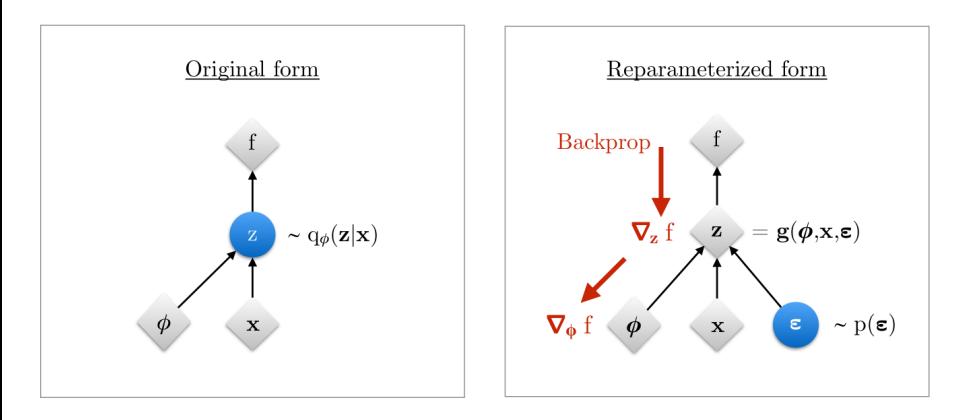

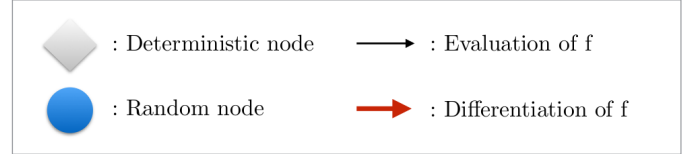

Both partial derivatives are estimated through Monte Carlo approximation:

- Draw  $\epsilon_i \sim p(\epsilon)$  such that  $z_i = g(\epsilon_i, \phi, x) \sim q_\phi(z \mid x)$ .
- Estimate via Monte Carlo approximation

$$
\nabla_{\theta} \mathcal{L}_{\theta,\phi}(x) = \mathbb{E}_{p(\epsilon)}[\nabla_{\theta} f_{\theta,\phi}(x,z)]
$$

$$
\simeq \frac{1}{n} \sum_{i} \nabla_{\theta} f_{\theta,\phi}(x,z_i),
$$

$$
\nabla_{\phi} \mathcal{L}_{\theta,\phi}(x) = \mathbb{E}_{p(\epsilon)}[\nabla_{\phi} f_{\theta,\phi}(x,z)]
$$

$$
\simeq \frac{1}{n} \sum_{i} \nabla_{\phi} f_{\theta,\phi}(x,z_i).
$$

In practice, the Monte Carlo approximation is done with  $n=1$ .

## <span id="page-14-0"></span>Assumptions in our Variational Auto-Encoder

Assume the following choice for  $q_{\phi}(z \mid x)$ ,  $p(z)$  and  $p_{\theta}(x \mid z)$ :

$$
q_{\phi}(z \mid x) = \mathcal{N}(\mu_{\phi}(x), \text{diag}(\sigma_{\phi}^{2}(x)))
$$
 (encoder)  
\n
$$
p(z) = \mathcal{N}(0, I)
$$
 (latent space)  
\n
$$
p_{\theta}(x \mid z) = \mathcal{N}(\mu_{\theta}(z), \sigma^{2}).
$$
 (decoder)  
\n(Component Gaussian mixture model)

#### Then, the ELBO becomes

$$
\mathcal{L}_{\theta,\phi}(x) = \mathbb{E}_{q_{\phi}(z|x)}[\log p_{\theta}(x \mid z)] - D_{\mathsf{KL}}(q_{\phi}(z \mid x) \parallel p(z))
$$
\n
$$
\propto \mathbb{E}_{q_{\phi}(z|x)} \left[ -\frac{\|x - \mu_{\theta}(z)\|_2^2}{2\sigma^2} \right] - \frac{1}{2} \left\| \mu_{\phi}^2(x) + \sigma_{\phi}^2(x) - \log \sigma_{\phi}^2(x) \right\|_1
$$
\n
$$
\simeq -\frac{\|x - \mu_{\theta}(z)\|_2^2}{2\sigma^2} - \frac{1}{2} \left\| \mu_{\phi}^2(x) + \sigma_{\phi}^2(x) - \log \sigma_{\phi}^2(x) \right\|_1
$$
\n(Monte Carlo approx.)

Non-exhaustive list of possible improvements to the VAE:

- Improving the variational bound: increasing flexibility and accuracy of  $q_{\phi}(z \mid x)$  with improve the tightness of the variational bound (e.g. Inverse Autoregressive Flow, see Kingma and Welling, [2019\)](#page-31-0).
- **Improving encoder and decoder algorithms** which approximate  $p_{\theta}(x \mid z)$  and  $q_{\phi}(z \mid x)$ .
- Changing the structure on the latent space to better fit the problem at hand.
- Improving optimisation algorithms to both accelerate and find better solutions to the problem.

## <span id="page-16-0"></span>Outline

#### [Some background](#page-1-0)

- [Autoencoders](#page-2-0)
- [The latent variable model and its variational formulation](#page-5-0)
- [The Evidence \(Variational\) Lower Bound](#page-7-0)

#### 2 [Variational Auto-Encoders \(VAE\)](#page-8-0)

- **•** [The reparameterisation trick](#page-10-0)
- [Assumptions in our Variational Auto-Encoder](#page-14-0)

#### [Coding time!](#page-16-0)

- **•** [Setting up the decoder](#page-17-0)
- **•** [Setting up the encoder](#page-19-0)
- **•** [Completing the VAE](#page-23-0)
- **•** [Building the loss function](#page-26-0)

# <span id="page-17-0"></span>Setting up the decoder

- Model for the decoder:  $p_{\theta}(x \mid z) = \mathcal{N}(\mu_{\theta}(z) \mid \sigma^2)$ .
- Start with a decoder generator:

```
> decoder_gen = nn_module(
> classname = "decoder",
>
> ## Define the architecture of the decoder
> initialize = function(latent_dim, input_dim) {
> self$decompressor = decompressor_gen(latent_dim, input_dim)
> },
>
> ## Define the forward method
> forward = function(input) {
> input %>% self$decompressor()
> }
> )
```
# Setting up the decoder

- Model for the decoder:  $p_{\theta}(x \mid z) = \mathcal{N}(\mu_{\theta}(z) \mid \sigma^2)$ .
- Fill in with your favorite neural network:  $\bullet$

```
> decompressor_gen <- function(latent_dim, input_dim) {
>
> nn_sequential(
> nn_linear(latent_dim, 32),
> nn_relu(),
> nn_linear(32, 256),
> nn relu().
> nn_linear(256, input_dim),
> nn_sigmoid()
> )
>
> }
```
## <span id="page-19-0"></span>Setting up the encoder

- Model for the encoder:  $q_{\phi}(z \mid x) = \mathcal{N}\big(\, \mu_{\phi}(x) \; , \text{diag}(\; \sigma_{\phi}^2(x) \; ) \big)$
- We let  $\mu_{\phi}(x)$  and  $\sigma_{\phi}^2(x)$  share a part of their architecture:

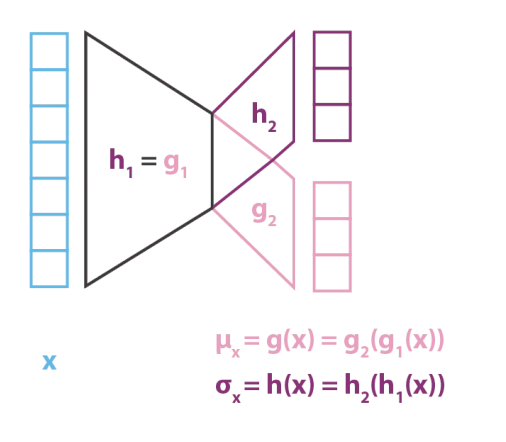

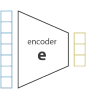

# Setting up the encoder

Model for the encoder:  $q_{\phi}(z \mid x) = \mathcal{N}\big(\, \mu_{\phi}(x) \; , \text{diag}(\; \sigma_{\phi}^2(x) \; ) \big)$ 

```
• Start with an encoder generator:
```

```
> encoder_gen = nn_module(
> classname = "encoder",
>
> initialize = function(input_dim, shared_dim, latent_dim) {
> self$compressor = compressor_gen( , ,
> self$mean = nn\_linear ( ,
> self\frac{1}{2}log_var = nn_linear(
>  }.
>
> forward = function(input) {
> shared_layer = input %>% self$compressor()
> mean =
> log_{10} => list(mean = mean, log_var = log_var)
> }
> )
```
# Setting up the encoder (solution)

Model for the encoder:  $q_{\phi}(z \mid x) = \mathcal{N}\big(\, \mu_{\phi}(x) \; , \text{diag}(\; \sigma_{\phi}^2(x) \; ) \big)$ 

```
• Start with an encoder generator:
```

```
> encoder_gen = nn_module(
> classname = "encoder",
>
> initialize = function(input_dim, shared_dim, latent_dim) {
> self$compressor = compressor_gen(input_dim, shared_dim)
> self$mean = nn_linear(shared_dim, latent_dim)
> self$log_var = nn_linear(shared_dim, latent_dim)
>  }.
>
> forward = function(input) {
> shared_layer = input %>% self$compressor()
> mean = shared_layer %>% self$mean()
> log_var = shared_layer %>% self$log_var()
> list(mean = mean, log_var = log_var)
> }
> )
```
encod

## Setting up the encoder

- Model for the encoder:  $q_{\phi}(z \mid x) = \mathcal{N}\big(\, \mu_{\phi}(x) \; , \text{diag}(\; \sigma_{\phi}^2(x) \; ) \big)$
- Fill in with your favorite neural network:  $\bullet$

```
> compressor_gen = function(input_dim, shared_dim) {
>
> nn_sequential(
> nn_linear(input_dim, 256),
> nn_{relu(.),
> nn_linear(256, shared_dim),
> nn_relu()
> )
>
> }
```
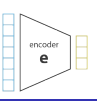

<span id="page-23-0"></span>Start with a VAE generator:

```
> vae_gen = nn_module(
> classname = "vae",
>
> initialize = function(input_dim, shared_dim, latent_dim) {
> self$latent_dim = latent_dim
> self$encoder = encoder_gen(input_dim, shared_dim, latent_dim)
> self$decoder = decoder_gen(latent_dim, input_dim)
>  }.
>
> forward = function(input) {
> [...]
> return list(output = output, z = z,
> mean = mean, log_var = log_var)
> }
> )
                                                           encoder
```
decode d

# Completing the VAE

#### Monte Carlo approximation and reparameterisation trick

```
Draw \epsilon \sim \mathcal{N}(0, 1) and set z = \mu_{\phi}(x) + \sigma_{\phi}(x) \odot \epsilon \sim q_{\phi}(z \mid x).
```

```
> forward = function(input) {
> ## Compressing data
> latent = self$encoder(input)
> mean => log_var =
>
> ## Sampling in latent space (Monte Carlo approx.)
> 2 =>
>
> ## Decompressing latent representation
> output =
>
> return(list(output = output, z = z,
> mean = mean, log_var = log_var))
> }
```
encoder

decode

# Completing the VAE (solution)

#### Monte Carlo approximation and reparameterisation trick

```
Draw \epsilon \sim \mathcal{N}(0, 1) and set z = \mu_{\phi}(x) + \sigma_{\phi}(x) \odot \epsilon \sim q_{\phi}(z \mid x).
```

```
> forward = function(input) {
> ## Compressing data
> latent = self$encoder(input)
> mean = latent$mean
> log_var = latent$log_var
>
> ## Sampling in latent space (Monte Carlo approx.)
> z = mean + torch_exp(log_var$mul(0.5))
> * torch_randn(c(dim(input)[1], self$latent_dim))
>
> ## Decompressing latent representation
> output = self$decoder(z)
>
> return(list(output = output, z = z,
> mean = mean, log_var = log_var))
                                                        encoder
> }
```
decode

# <span id="page-26-0"></span>The ELBO function

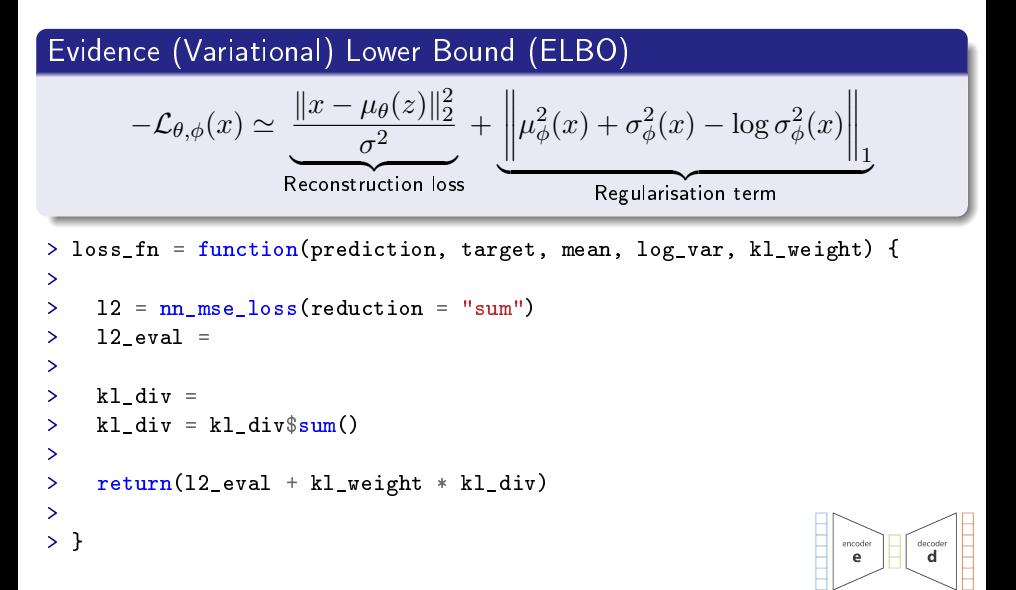

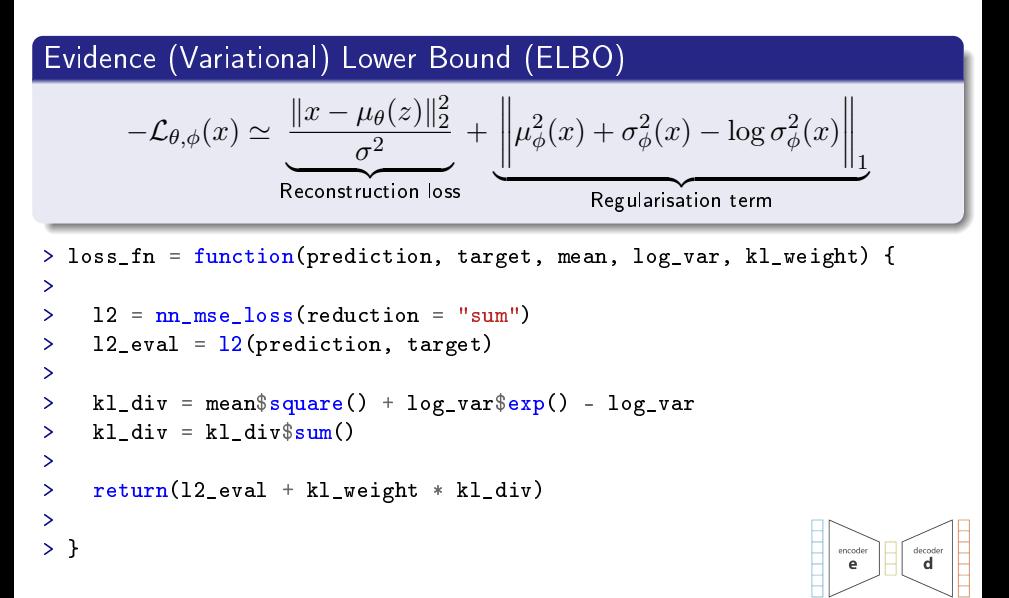

## The full VAE architecture in a nutshell

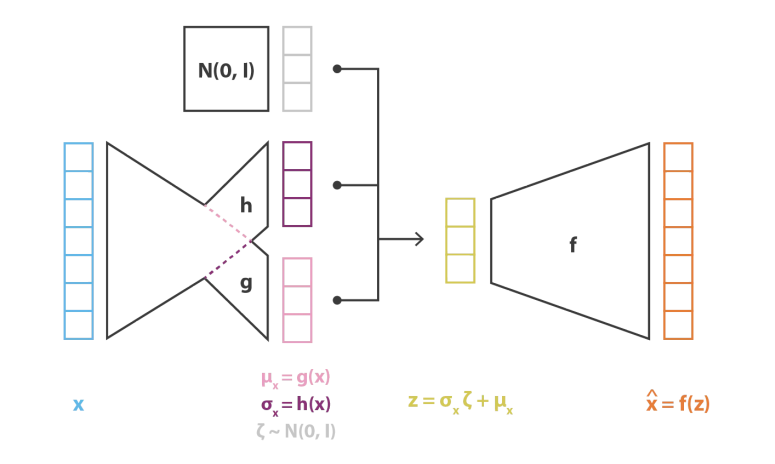

 $\text{loss} = C ||x - x'||^2 + KL[N(\mu_x, \sigma_x), N(0, I)] = C ||x - f(z)||^2 + KL[N(g(x), h(x)), N(0, I)]$ 

#### Representation of the latent space for MNIST

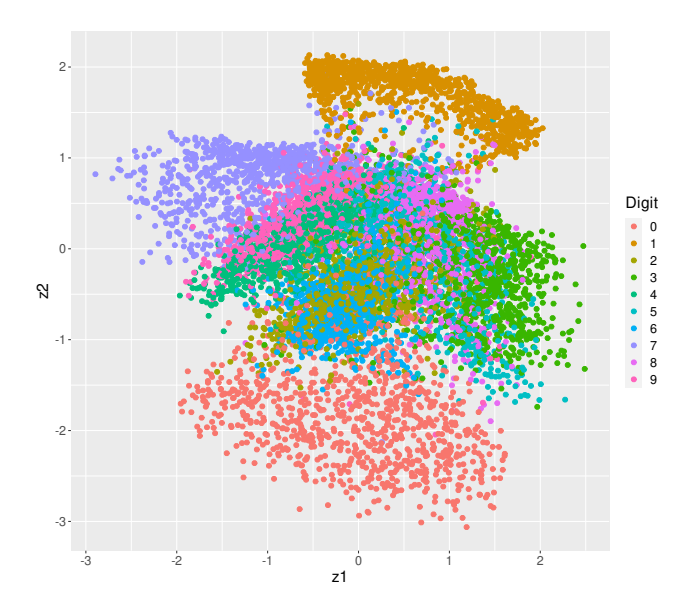

## <span id="page-30-0"></span>Sampling the latent space for MNIST

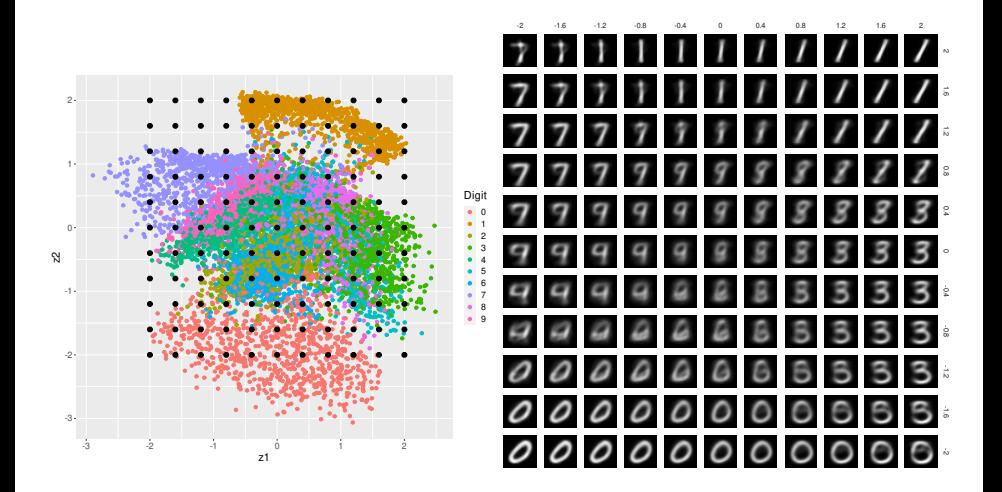

<span id="page-31-0"></span>Aubert, Julie and Sophie Donnet (2021). A gentle introduction to the Variational Neural Networks. https://stateofther.netlify.app/post/intro-variational-autoencoder/. Gupta, Rishabh (2017). Variational Auto Encoders. 品 Kingma, Diederik P. and Max Welling (2019). "An introduction to variational autoencoders. In: Foundations and Trends in Machine Learning 12.4, pp. 307–392. DOI: [10.1561/2200000056.](https://doi.org/10.1561/2200000056) 譶 Kuleshov, Volodymyr and Stefano Ermon (2023). The variational auto-encoder. https://ermongroup.github.io/cs228-notes/extras/vae/. 早 Rocca, Joseph (2019). Understanding Variational Autoencoders (VAEs). https://towardsdatascience.com/understanding-variationalautoencoders-vaes-f70510919f73.